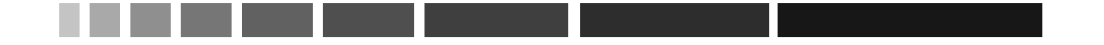

# **Положительные отзывы к книге «WebGL: руководство по программированию»**

«WebGL – одна из заключительных особенностей, приближающих вебприложения к обычным, настольным приложениям, и книга «WebGL: программирование трехмерной графики» рассказывает о создании таких веб-приложений. Она охватывает все аспекты, связанные с использованием WebGL – JavaScript, OpenGL ES и базовые приемы программирования графики – помогая получить полное представление обо всем, что вам может потребоваться на начальном этапе. За веб-приложениями – будущее, и эта книга поможет вам попасть туда!»

> Дэйв Шрайнер (Dave Shreiner), соавтор «The OpenGL Programming Guide, Eighth Edition»<sup>1</sup>; редактор серии «OpenGL Library» (Addison Wesley).

«Стандарт HTML5 превратил Web в высокоэффективную платформу для создания весьма привлекательных интерактивных приложений, способных выполняться в самых разных системах. WebGL является одним из важнейших элементов HTML5, позволяющим веб-программистам использовать всю широту возможностей современных графических ускорителей. Поддержка WebGL разрабатывалась так, чтобы обеспечить максимальную надежность в любых веб-совместимых системах и послужить толчком для появления новых инноваций в разработке трехмерного веб-контента, приложений и пользовательских интерфейсов. Эта книга поможет веб-разработчикам понять, какие удивительные возможности несет в себе новая волна веб-функциональности и использовать их на практике.»

> Нейл Треветт (Neil Trevett), вице-президент Mobile Content, NVIDIA; президент The Khronos Group

«Давая ясное описание, сопровождаемое отменными иллюстрациями, эта книга прекрасно справляется с задачей превращения такой сложной темы в простое и практичное руководство. Несмотря на всю сложность WebGL, данная книга яв-

<sup>1</sup> На русский язык было переведено только 4-е издание книги: Д. Шрайнер, М. Ву, Дж. Нейдер, Т. Девис «OpenGL. Руководство по программированию. Библиотека программиста. 4-е изд.», ISBN: 5-94723-827-6, 2006, Питер. – *Прим. перев.*

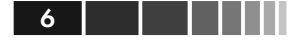

ляется доступным источником знаний даже для начинающих разработчиков, которым определенно стоит выбрать ее, прежде чем переходить к чему-то другому.»

> Эван Барчард (Evan Burchard), автор «Web Game Developer's Cookbook» (Addison Wesley)

«Оба автора имеют большой опыт использования OpenGL. Они сумели распространить его на WebGL, в результате чего получилось отличное руководство, которое может пригодиться не только начинающим, но и опытным специалистам.»

> Дэниел Хаэн (Daniel Haehn), программист, детская больница в г. Бостон

«WebGL: руководство по программированию просто и понятно излагает механику создания веб-приложений, воспроизводящих трехмерный графику, без использования массивных библиотек или фреймворков. Отличный источник информации для разработчиков, ищущих вводные руководства по интеграции концепций отображения трехмерный графики с ультрасовременными веб-технологиями.»

Брендон Джонс (Brandon Jones), программист, Google

«Великолепная работа блестяших исследователей. Коичи Мацуда (Kouichi Matsuda) уверенно ведет новичков к овладению WebGL, и благодаря его усилиям любой сможет начать использовать эту восхитительную веб-технологию, несмотря на ее сложность. Он также включил в книгу описание основных понятий трехмерный графики, заложив фундамент для дальнейшего изучения этой темы. Эта книга станет отличным приобретением для любого веб-дизайнера.»

> Крис Маррин (Chris Marrin), редактор спецификации WebGL Spec

«WebGL: руководство по программированию дает отличную возможность пройти путь от новичка до эксперта WebGL. Несмотря на простоту основных понятий, заложенных в WebGL, для работы с этой технологией требуется знание сложного математического аппарата трехмерный моделирования. Книга «WebGL: программирование трехмерной графики» поможет приобрести эти знания и научит применять их на практике. Если вы, в конечном счете, выберете другую библиотеку для работы с трехмерной графикой, отличную от WebGL, знания, полученные при прочтении этой книги, помогут вам быстрее понять, как она действует, и как использовать ее в своих приложениях для решения конкретных задач. И, даже если вы желаете создавать обычные приложения, использующие OpenGL и/или DirectX, «WebGL: программирование трехмерной графики» послужит вам хорошей первой ступенью, потому что большинство книг, посвященных теме программирования трехмерный графики, во многом отстали от современного уровня развития трехмерный технологий. «WebGL: программирование трехмерной графики» поможет вам заложить основы программирования современной трехмерный графики.»

> Грегг Таварес (Gregg Tavares), разработчик реализании WebGL в Chrome

*Мудрость приходит с годами, прошлое не возвращается и время как спираль из полудрагоценных камней...*

— Коичи Мацуда

*Моей супруге, семье, друзьям, несущим радость в мою жизнь.*

— Роджер Ли

# **ОГЛАВЛЕНИЕ**

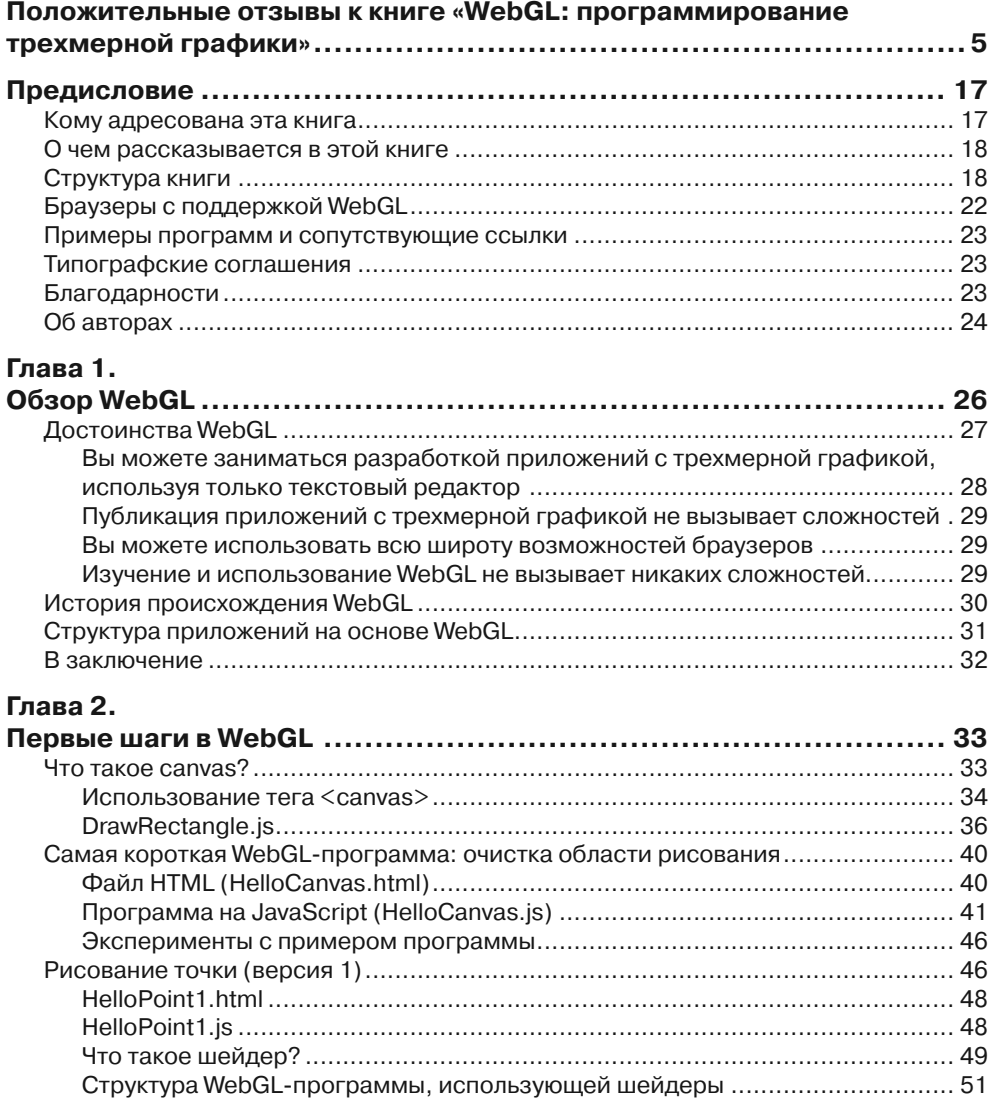

\_\_\_\_\_\_\_\_\_\_\_\_\_\_\_\_\_\_\_\_\_\_\_\_

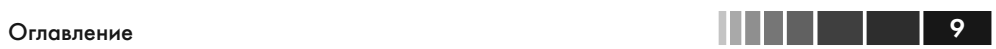

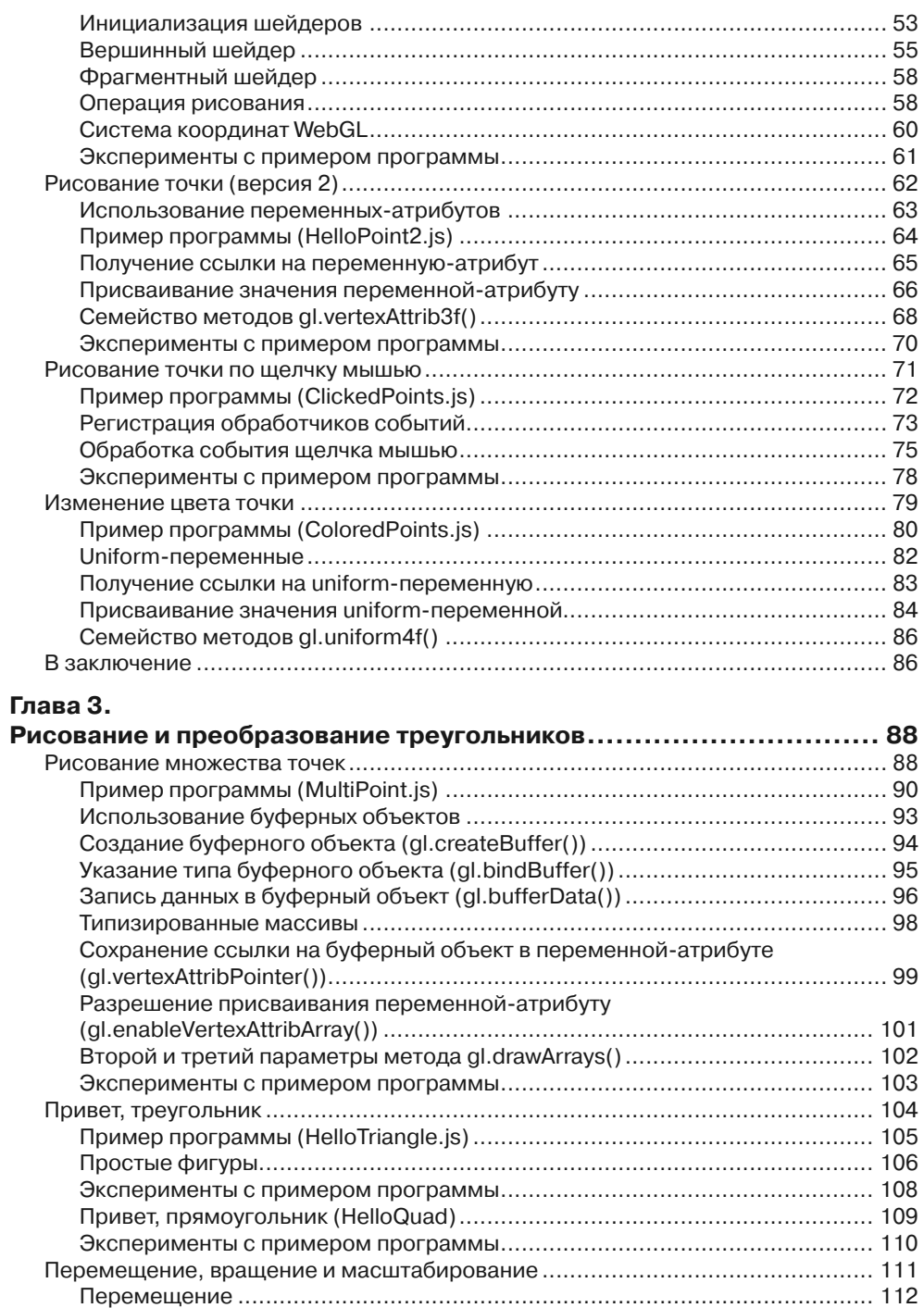

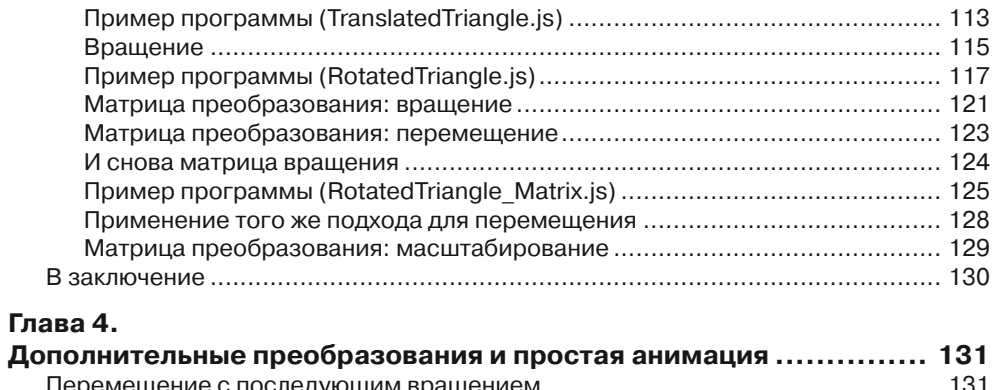

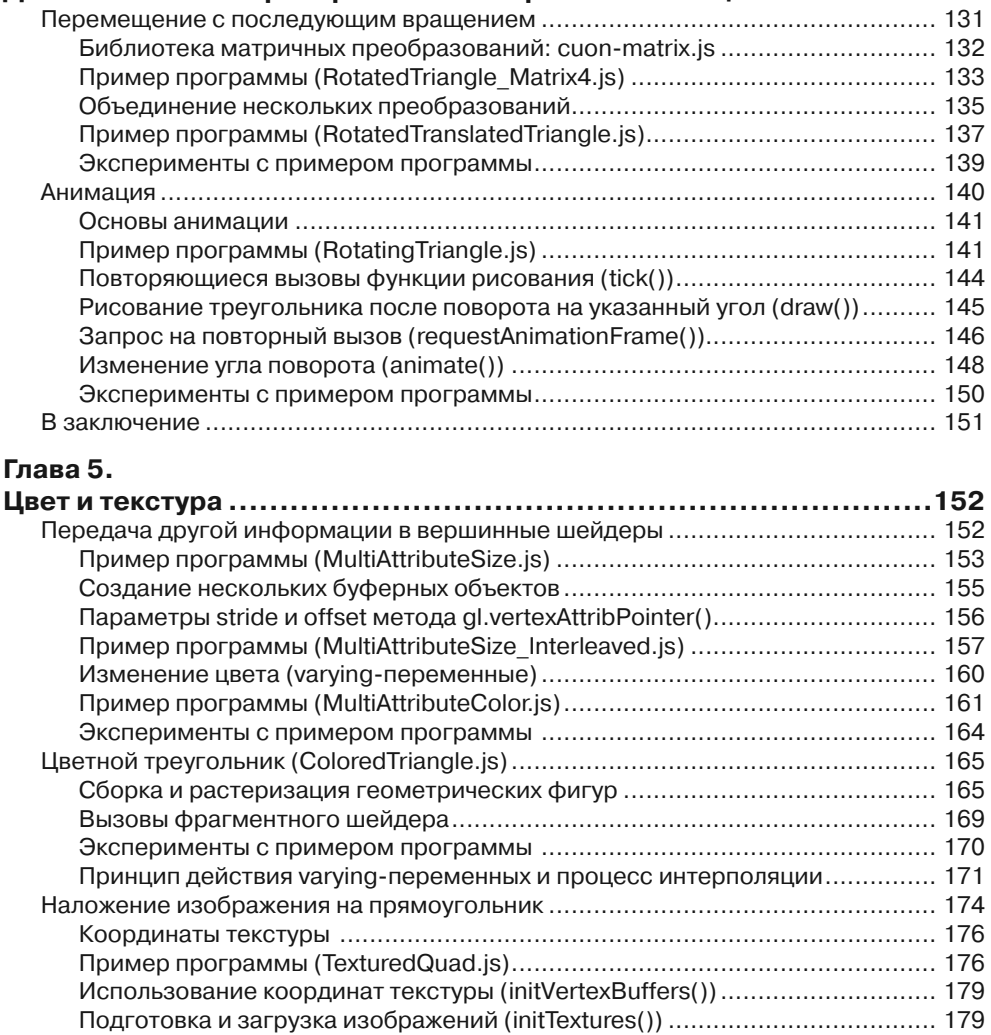

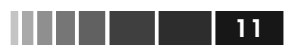

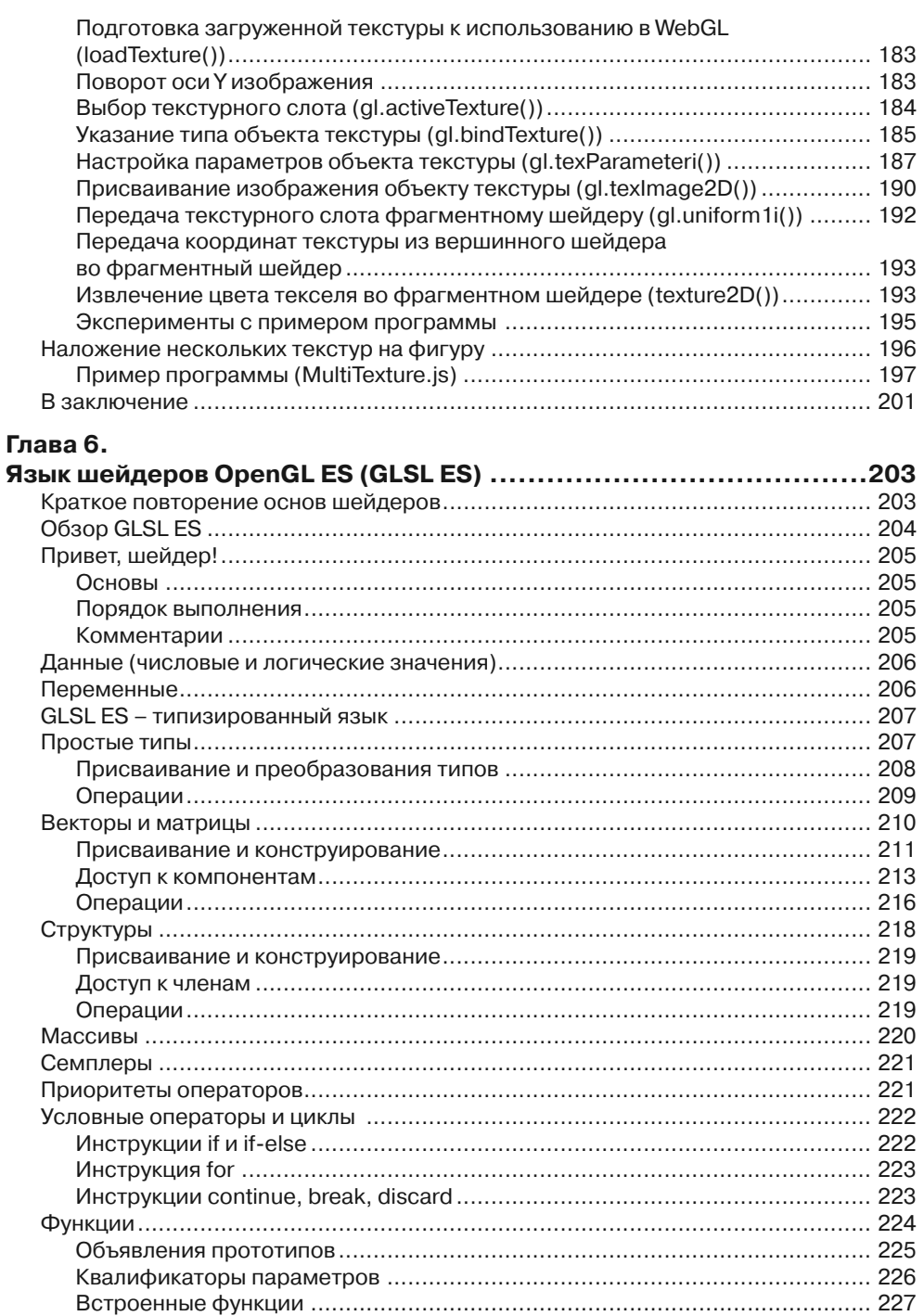

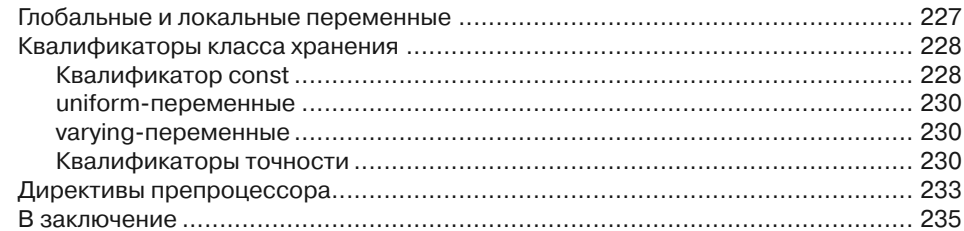

#### **Глава 7.**

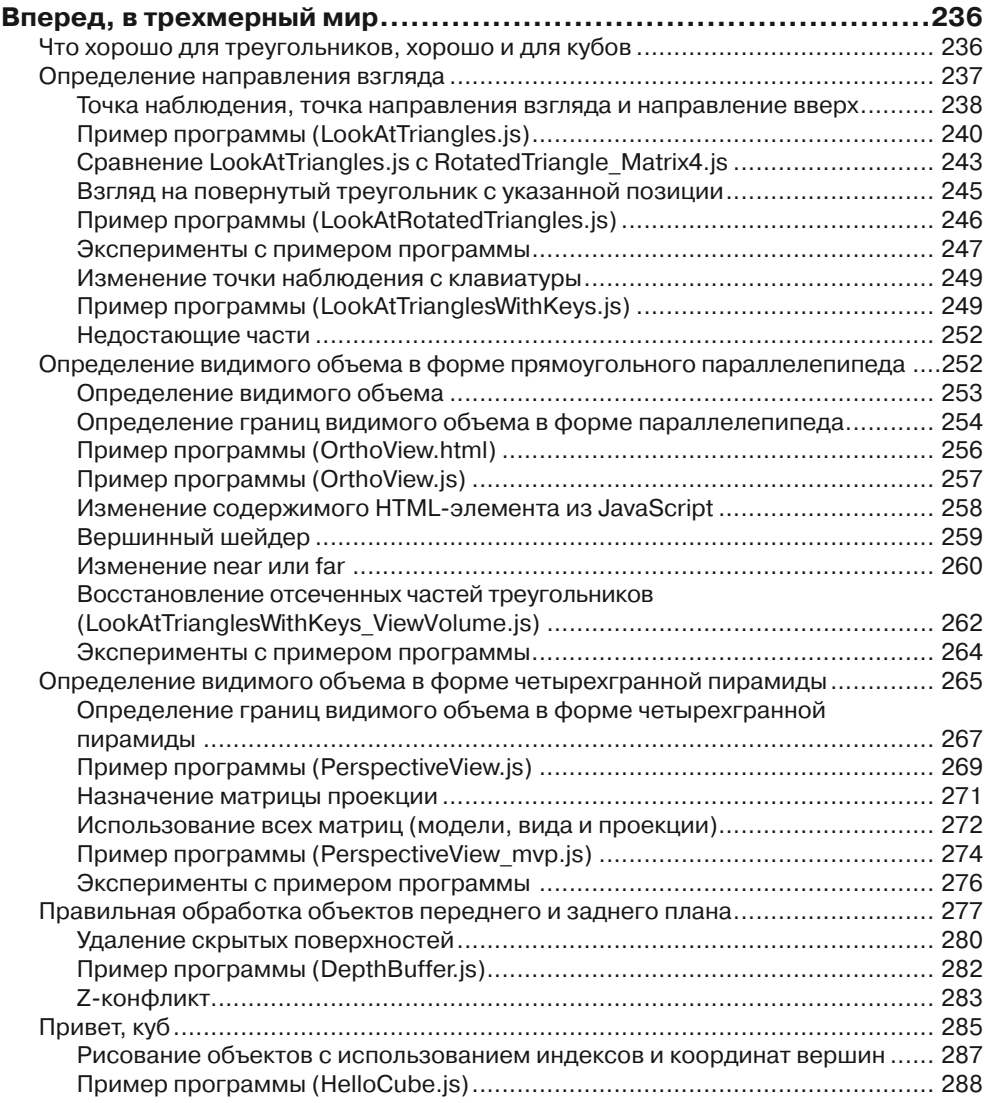

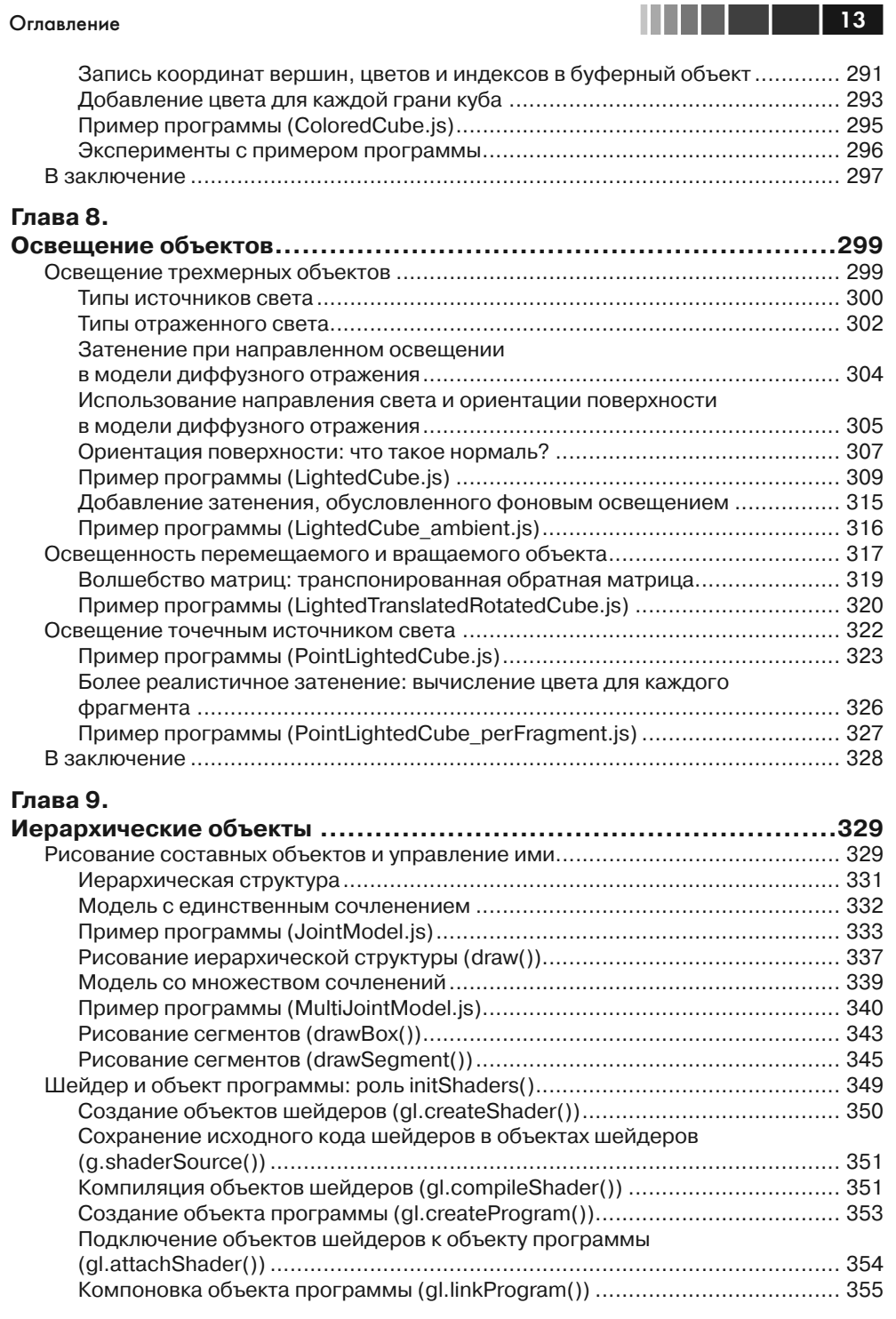

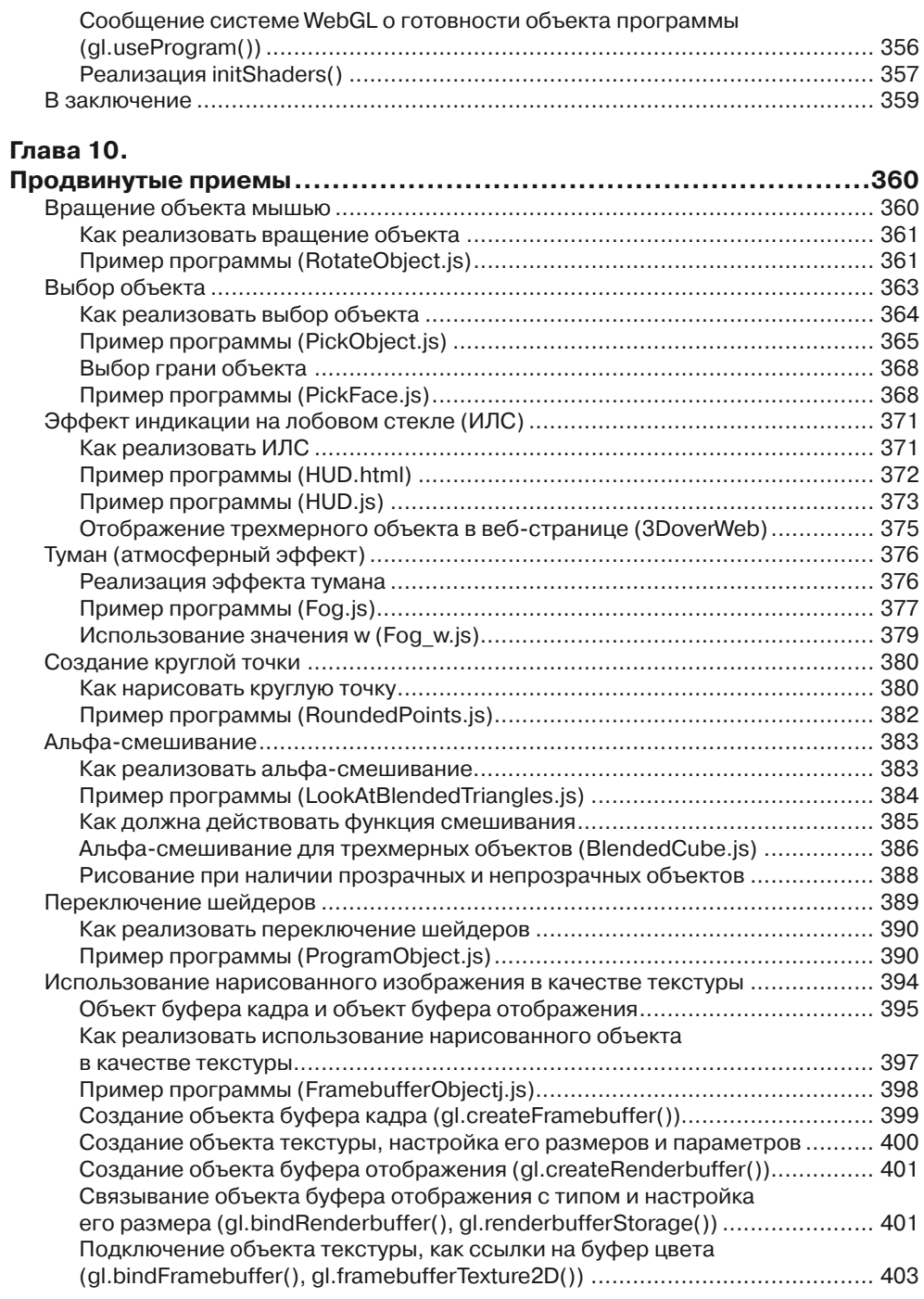

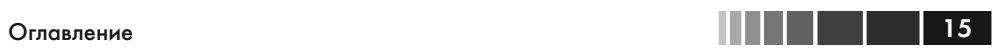

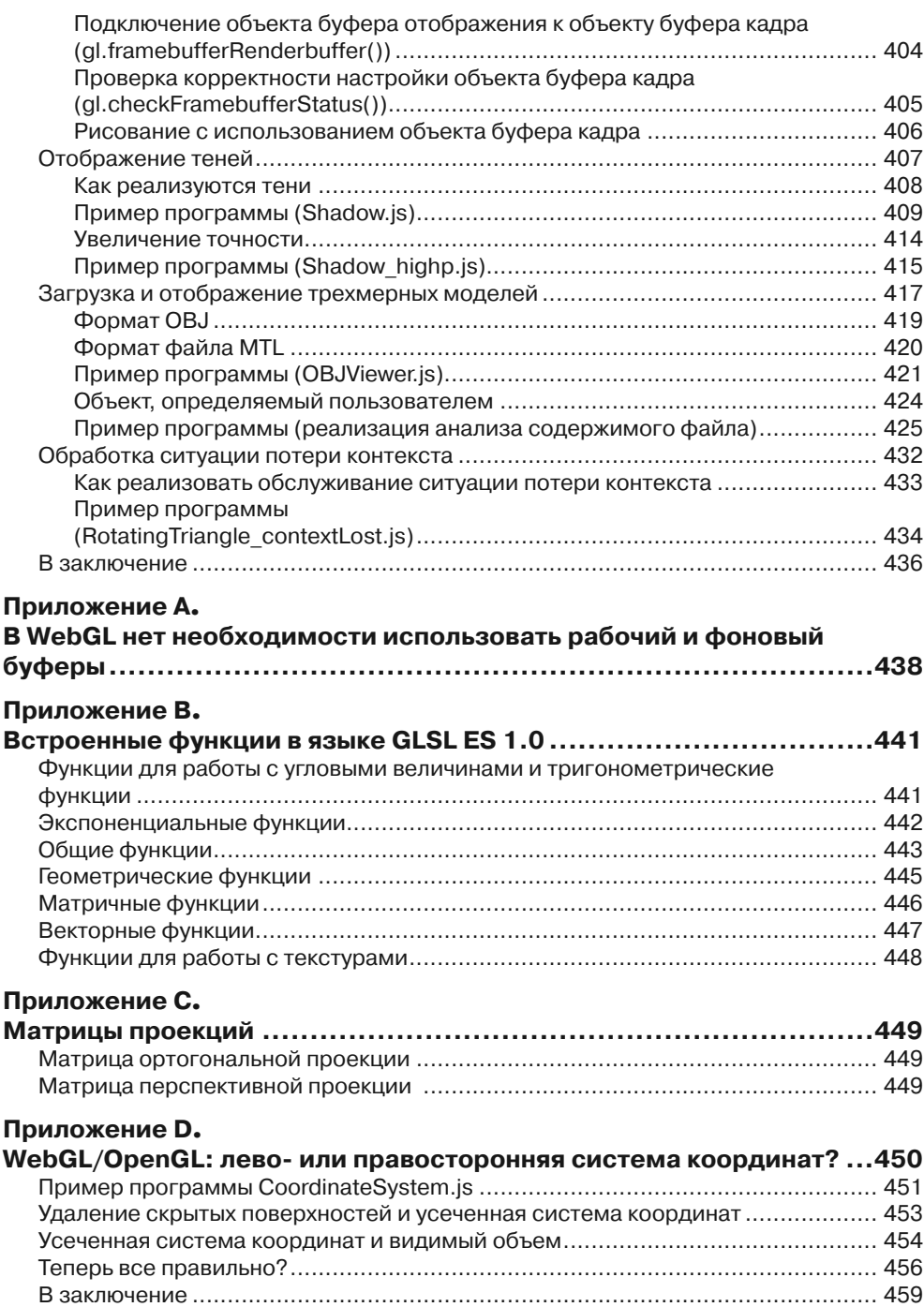

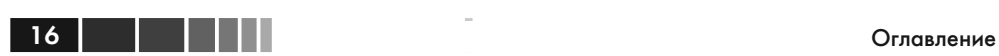

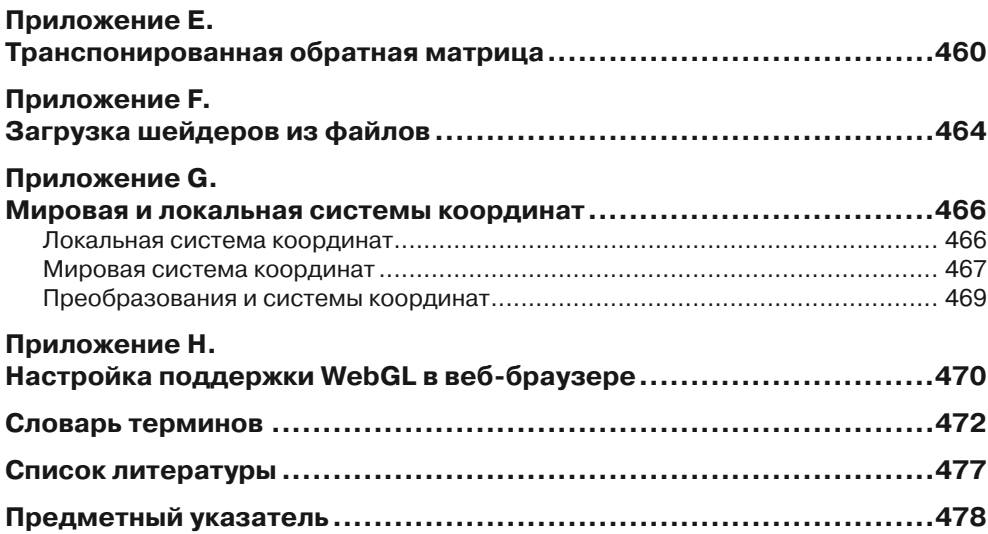

# **ПРЕДИСЛОВИЕ**

WebGL - это технология рисования, отображения и интерактивного взаимолействия с трехмерной компьютерной графикой в веб-браузерах. Традиционно поддержка трехмерной графики ограничивалась высокопроизводительными компьютерами или специализированными игровыми консолями, а ее программирование требовало применения сложных алгоритмов. Однако, благодаря росту производительности персональных компьютеров и расширению возможностей браузеров стало возможным создание и отображение трехмерной графики с применением веб-технологий. Эта книга прелставляет собой исчерпывающий обзор возможностей WebGL и постепенно, шаг за шагом знакомит читателя с основами создания приложений WebGL. В отличие от других технологий для работы с трехмерный графикой, таких как OpenGL и Direct3D, WebGL предназначена для использования в веб-страницах и не требует установки специализированных расширений или библиотек. Благодаря этому можно сразу опробовать примеры программ, имея лишь стандартное окружение. А так как все основано на веб-технологиях, вновь созданные программы легко можно публиковать в Сети. Одно из преимуществ WebGL заключается в том, что приложения конструируются как веб-страницы, то есть одна и та же программа успешно будет выполняться на самых разных устройствах, таких как смартфоны, планшетные компьютеры и игровые консоли. Это означает, что WebGL будет оказывать все более усиливающееся влияние на сообщество разработчиков и станет одним из основных инструментов программирования графики.

# Кому адресована эта книга

Мы писали эту книгу для специалистов двух основных категорий: веб-разработчиков, ищущих возможность добавления трехмерной графики в свои веб-страницы и приложения, и программистов, занимающихся проблемами реализации трехмерной графики, желающих понять, как применить свои знания в веб-окружении.

Лля специалистов из первой категории - веб-разработчиков, хорошо знакомых со стандартными веб-технологиями, такими как HTML и IavaScript, и стремяшихся внедрить трехмерную графику в свои веб-страницы или веб-приложения. - WebGL является простым и мощным решением. Эту технологию с успехом можно применять для добавления трехмерной графики в веб-страницы, с целью повысить качество пользовательского интерфейса веб-приложений, и лаже для разработки сложнейших графических и игровых приложений, выполняющихся в веб-браузерах.

#### Предисловие

Специалистам из второй категории - программистам, имеющим опыт использования основных приклалных программных интерфейсов (API) создания трехмерной графики, таких как Direct3D или OpenGL, и интересующимся возможностью применения своих знаний в веб-окружении, - будет любопытно поближе познакомиться с возможностью создания сложных приложений для работы с трехмерными изображениями, выполняющимися в современных веб-браузерах.

Однако, мы постарались сделать книгу доступной для широкого круга читателей и использовали пошаговый подход к знакомству с особенностями WebGL, не предполагая наличия у читателей опыта программирования двух-или трехмерной графики. Мы полагаем, что она будет интересна также:

- обычным программистам, кому будет любопытно узнать, как идет развитие  $\bullet$ веб-технологий в направлении поддержки графических возможностей;
- студентам, изучающим приемы программирования двух- и трехмерной графики, потому что WebGL позволяет легко экспериментировать с графикой в веб-браузере и не требует установки и настройки полноценной среды программирования:
- веб-разработчикам, исследующим ультрасовременные возможности, поддерживаемые мобильными устройствами с новейшими версиями мобильных веб-браузеров.

### О чем рассказывается в этой книге

Эта книга охватывает WebGL 1.0 API, наряду с соответствующими функциями JavaScript. Здесь вы узнаете, как связаны между собой HTML, JavaScript и WebGL, как устанавливать и запускать приложения WebGL и как программировать сложные трехмерные «шейдеры» на JavaScript. Книга подробно рассказывает, как описывать вершинные и фрагментные шейдеры, как реализовать разные усовершенствованные приемы отображения, такие как попиксельное освещение или затенение, а также об основных приемах взаимодействий, такими как выделение трехмерных объектов. В каждой главе создается несколько действующих приложений, на примере которых демонстрируются ключевые особенности WebGL. Закончив читать эту книгу, вы будете готовы писать приложения с применением WebGL, использующие всю мощь веб-браузеров и аппаратной поддержки графики.

# Структура книги

Эта книга организована в виде последовательного описания WebGL API и связанных с ним функций, чтобы вы могли выстраивать свое злание знаний WebGL постепенно.

#### Глава 1 - Обзор WebGL

В этой главе дается короткое представление WebGL, отмечаются некоторые ключевые особенности и преимущества, а также дается история происхождения.

#### Структура книги

**HII | | | | 19** 

Завершается глава разъяснением взаимоотношений между WebGL, HTML5 и JavaScript, и как использовать веб-браузеры для исследования WebGL.

#### Глава 2 - Первые шаги в WebGL

В этой главе описывается элемент <canvas> и основные возможности WebGL на примере нескольких простых программ. Все программы написаны на JavaScript и используют WebGL для отображения и взаимодействий с простыми геометрическими фигурами на веб-странице. Примеры программ подчеркивают следующие важные моменты: (1) как WebGL использует элемент <canvas> и как рисовать на его поверхности; (2) как посредством JavaScript осуществляется связь между НТМL и WebGL; (3) работа с простыми функциями рисования WebGL; и (4) роль шейдеров в WebGL.

#### Глава 3 - Рисование и преобразование треугольников

Эта глава закладывает фундамент для дальнейших исследований особенностей рисования более сложных фигур и манипулирования этими фигурами в трехмерном пространстве. В этой главе рассматриваются: (1) критически важная роль треугольников в трехмерной графике и поддержка рисования треугольников в WebGL; (2) как с помощью множества треугольников рисуются другие простые фигуры; (3) простые преобразования, такие как перемещение, вращение и масштабирование с применением простых уравнений; и (4) как матричные операции упрощают преобразования.

#### Глава 4 - Дополнительные преобразования и простая анимация

В этой главе вы продолжите исследование преобразований и начнете объединять преобразования в анимации. Здесь вы: (1) познакомитесь с библиотекой матричных преобразований, скрывающей математические тонкости операций с матрицами: (2) научитесь пользоваться библиотекой, позволяющей просто и быстро комбинировать преобразования; и (3) исследуете анимационные эффекты и библиотеку, помогающую организовать анимацию с участием простых фигур. Приемы, представленные в этой главе, образуют основу для конструирования гораздо более сложных программ WebGL и будут использоваться в примерах программ в последующих главах.

#### Глава 5 - Цвет и текстура

Опираясь на фундамент, заложенный в предыдущих главах, вы более детально познакомитесь с WebGL, исследовав в этой главе следующие три темы: (1) как, помимо координат вершин, передать в вершинный шейдер дополнительную информацию, например, цвет; (2) преобразование фигуры во фрагмент, то есть процедура перехода от вершинного шейдера к фрагментному шейдеру, известная как процесс растеризации; и (3) как «натягивать» изображения (или текстуры) на поверхности фигур или объектов. Эта глава является завершающей в исследовании ключевых особенностей WebGL.

Предисловие

#### Глава 6 - Язык шейдеров OpenGL ES (GLSL ES)

В этой главе мы оторвемся от изучения примеров программ WebGL и исследуем основные особенности OpenGL ES Shading Language (GLSL ES) – языка программирования шейдеров. Здесь рассказывается о: (1) данных, переменных и типах переменных; (2) векторах, матрицах, структурах, массивах и образцах; (3) операторах, инструкциях управления потоком выполнения и функциях; (4) атрибутах, uniformпеременных и varying-переменных; (5) квалификаторах точности; и (6) препроцессоре и директивах. К концу этой главы вы будете понимать язык GLSL ES и знать, как его использовать для создания различных шейдеров.

#### Глава 7 - Вперед, в трехмерный мир

Эта глава является первым шагом в трехмерный мир и исследует последствия перехода из двухмерного мира в трехмерный. В частности, вы исследуете: (1) представление точки зрения пользователя в трехмерном мире; (2) как управлять объемом трехмерного пространства; (3) отсечение, или клиппинг (clipping); (4) объекты переднего и заднего плана; и (5) рисование трехмерных объектов - куб. Все эти проблемы оказывают большое влияние на рисование трехмерных сцен и их отображение. Имение решать их совершенно необходимо для создания неотразимых трехмерных сцен.

#### Глава 8 - Освещение объектов

Основное внимание в этой главе уделяется освещению объектов, исследованию разных источников освещения и их влияния на трехмерные сцены. Освещение играет важную роль в придании реалистичности трехмерным сценам, потому что правильно подобранное освещение придает ощущение глубины.

В этой главе обсуждаются следующие ключевые моменты: (1) тени, затенение и разнотипные источники света, включая точечные, направленные и рассеянные; (2) отражение света в трехмерных сценах и два основных типа отражения: рассеянное и фоновое; и (3) тонкости затенения и как реализовать эффект освещения, чтобы объекты выглядели трехмерными.

#### Глава 9 - Иерархические объекты

Эта глава завершает описание основных особенностей и приемов программирования с применением WebGL. К концу этой главы вы овлалеете всеми основами WebGL и будете в состоянии самостоятельно создавать реалистичные и интерактивные трехмерные сцены. Основное внимание в этой главе уделяется иерархическим объектам. играющим важную роль, потому что позволяют перейти от простых объектов, таких как кубы и блоки, к более сложным конструкциям, которые можно использовать в роли персонажей игр, роботов и даже моделировать на их основе людей.

#### Глава 10 - Продвинутые приемы

В этой главе затрагиваются различные важнейшие приемы, основанные на приемах, изучаемых в предыдущих главах и позволяющие создавать интерактивные, реалистичные трехмерные изображения. Описания всех приемов сопровождают-

20 | | | | | |

#### Структура книги

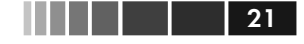

ся законченными примерами, которые вы можете использовать при разработке своих приложений WebGL.

#### Приложение A - B WebGL нет необходимости использовать рабочий и фоновый буферы

В этом приложении рассказывается, почему программы WebGL не нуждаются в перестановке рабочего и фонового буферов.

#### Приложение B – Встроенные функции в языке GLSL ES 1.0

Это приложение - справочник по всем встроенным функциям в языке OpenGL ES Shading Language.

#### Приложение С - Матрицы проекций

В этом приложении представлены матрицы проекций, сгенерированные функ-ЦИЯМИ Matrix4.setOrtho() И Matrix4.setPerspective().

### Приложение D - WebGL/OpenGL: лево-или правосторонняя система координат?

В этом приложении рассказывается, как WebGL и OpenGL работают с системой координат. Здесь же поясняется, что обе технологии, WebGL и OpenGL, нейтральны к выбору системы координат.

#### Приложение Е - Транспонированная обратная матрица

В этом приложении разъясняется, как с помощью операций обращения и транспонирования матрицы модели можно выполнять преобразования векторов нормали.

#### Приложение F - Загрузка шейдеров из файлов

В этом приложении рассказывается, как организовать загрузку программ шейдеров из файлов.

### Приложение G - Мировая и локальная системы координат

В этом приложении описываются разные системы координат и их применение в трехмерной графике.

### Приложение H - Настройка поддержки WebGL в веб-браузере

В этом приложении объясняется, как с помощью дополнительных настроек веб-браузера гарантировать правильное отображение графики, сгенерированной средствами WebGL.

Предисловие

### $\overline{\textbf{22}}$  in the set of  $\overline{\textbf{3}}$

# Браузеры с поддержкой WebGL

На момент написания этих строк, технология WebGL поддерживалась браузерами: Chrome, Firefox, Safari и Opera. Печально, что некоторые распространенные браузеры, такие как IE9 (Microsoft Internet Explorer), не имеют такой поддержки. В процессе работы над этой книгой мы пользовались браузером Chrome, выпущенным компанией Google, который помимо WebGL поддерживает еще массу полезных возможностей, таких как консоль для отладки функций. Примеры программ, что приводятся в этой книге, опробованы в следующих окружениях (см. табл. П.1), но мы полагаем, что они будут работать в любых браузерах с поддержкой WebGL.

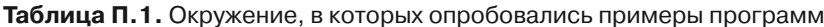

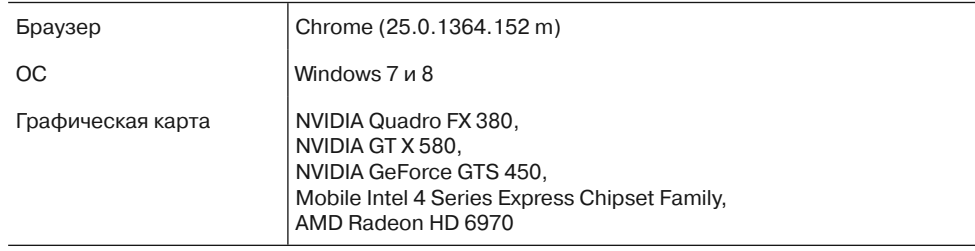

На странице www.khronos.org/webgl/wiki/BlacklistsAndWhitelists можно найти постоянно обновляемый список графических карт, имеющих известные проблемы.

Чтобы проверить, поддерживает ли ваш браузер WebGL, запустите его и перейдите на веб-сайт этой книги: https://sites.google.com/site/ webglbook/.

Перейдите по ссылке Chapter 3 и выберите пример HelloTriangle в списке. Если вы увидите красный треугольник, как показано на рис. П.1, значит ваш браузер поддерживает WebGL.

Если ваш браузер не смог вывести красный треугольник, загляните в приложение Н, где описывается, как изменить настройки браузера, чтобы активизировать в нем поддержку WebGL.

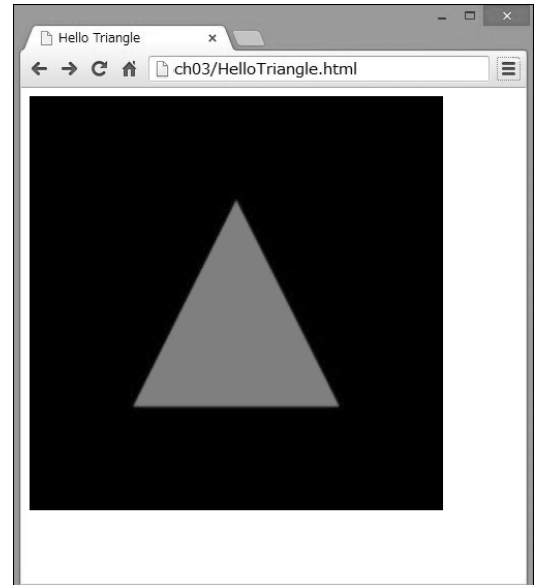

Рис. П.1. При выборе примера HelloTriangle должен появиться красный треугольник

Благодарности

### Примеры программ и сопутствующие ССЫЛКИ

Все примеры программ и сопутствующие ссылки, что приводятся в этой книге, доступны на вспомогательных веб-сайтах. Официальный сайт книги находится на сайте издательства: www.informit.com/title/9780321902924. Авторы поддерживают свой сайт книги: https://sites.google.com/site/webglbook/.

Последний из этих сайтов содержит ссылки на все примеры программ, что приводятся в этой книге. Вы можете опробовать каждый из них, просто щелкая на ссылках.

Если вы пожелаете внести свои изменения в программы, загрузите zip-файл со всеми примерами, доступный на втором сайте, на свой локальный диск. Обратите внимание, что каждый пример состоит из двух файлов - файла HTML и соответствующего ему файла JavaScript – в одной папке. Например, пример программы HelloTriangle состоит из двух файлов: HelloTriangle.html и HelloTriangle.js. Чтобы запустить программу HelloTriangle, выполните двойной щелчок на файле HelloTriangle.html.

### Типографские соглашения

В этой книге используются следующие типографские соглашения:

- Жирный шрифт используется для выделения ключевых терминов и важных слов.
- Курсив используется для выделения имен параметров и ссылок.
- Моноширинный шрифт используется для оформления примеров кода; имен методов, функций, переменных; параметров команд; имен объектов JavaScript; имен файлов; тегов HTML.

### Благодарности

Нам было приятно получить помощь от многих талантливых личностей в процессе работы над этой книгой – и над начальной японской версией, и над последующей за ней английской версией.

Такафуми Канда (Takafumi Kanda) помог нам с многочисленными фрагментами кода для нашей библиотеки поддержки и примеров программ, без его участия мы просто не смогли бы закончить эту книгу. Ясуко Кикучи (Yasuko Kikuchi), Чи Онума (Chie Onuma) и Ючи Нишизава (Yuichi Nishizawa) оказали неоценимую помощь при работе над ранними версиями книги. Хочется заметить, что один глубокомысленный комментарий госпожи Кикучи буквально остановил работу над книгой и заставил нас полностью переписать несколько разделов, чтобы обеспечить большую техническую точность. Хироюки Танака (Hiroyuki Tanaka) и Кашухира Оониши (Kazsuhira Oonishi) (iLinx) оказали большую помощь с примера-

**HII | | | | 23** 

ми программ, а Терухиша Камачи (Teruhisa Kamachi) и Тетсуо Юшитани (Tetsuo Yoshitani) помогли в работе над разделами, посвященными HTML5 и JavaScript. Члены рабочей группы WebGL, особенно Кен Рассел (Ken Russell) (Google), Крис Марин (Chris Marin) (Apple) и Дэн Гинзбург (Dan Ginsburg) (AMD) любезно согласились ответить на массу технических вопросов. Мы получили привилегию воспользоваться поддержкой президента Khronos Group, Нейла Треветта (Neil Trevett), и весьма благодарны Хитоши Касаи (Hitoshi Kasai) (руководителю MIACIS Associates) за то, что связал нас с мистером Треветтом и членами рабочей группы WebGL. Мы также хотим выразить благодарность Ксавье Мишелю (Xavier Michel) и Макото Сато (Makoto Sato) (Софийский университет, Токио), оказавшим неоценимую помощь в переводе оригинального текста и решении проблем, возникавшим во время перевода. Английская версия книги тщательно была выверена Джеффом Гилбертом (Jeff Gilbert), Риком Рафии (Rick Rafey) и Даниэлем Ханом (Daniel Haehn), которые дали ценные технические замечания, позволившие значительно улучшить эту книгу. Кроме того, мы хотим выразить благодарность Лауре Левин (Laura Lewin) и Оливии Бесижио (Olivia Basegio) из издательства Pearson, помогавшим в организации публикации книги и обеспечивавшим неуклонное движение вперед.

Мы оба выражаем признательность авторам книг «Red Book» (OpenGL Programming Guide) и «Gold Book» (OpenGL ES 2.0 Programming Guide), выпущенных издательством Pearson, без которых эта книга была бы невозможной. Мы надеемся, что эта книга в какой-то степени послужит выражением нашей признательности.

# **Об авторах**

**Доктор Коичи Мацуда** (Kouichi Matsuda) имеет большой опыт в области разработки пользовательских интерфейсов и новых мультимедийных программных продуктов. Много лет занимался разработкой продуктов и исследованиями в таких компаниях, как NEC, Sony Corporate Research и Sony Computer Science Laboratories. В настоящее время занимает должность руководителя отдельной исследовательской группы, занимающейся изысканиями в области пользовательских интерфейсов и взаимодействий человека с машиной. В свое время занимался проектированием трехмерного виртуального мира «PAW» (Personal Agent-oriented virtual World –личный агент-ориентированный виртуальный мир), с самого начала был вовлечен в разработку стандарта VRML97 (ISO/IEC 14772- 1:1997)<sup>1</sup>, и продолжает участвовать в жизни обоих сообществ – VRML и X3D (предшественник WebGL). Является автором 15 книг по компьютерным технологиям. Перевел 25 книг на японский язык. Считается опытным экспертом в области пользовательских интерфейсов, взаимодействий человека с машиной, обработки естественных языков, построения развлекательных сетевых служб и интерфейсов агентных систем. Всегда следит за появлением новых возможностей в области

**24 Предисловие** Предисловие

<sup>1</sup> VRML (Virtual Reality Modeling Language – язык моделирования виртуальной реальности). – *Прим. перев.*

#### Об авторах

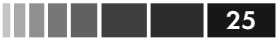

технологий. Помимо профессиональной деятельности любит посещать горячие термальные источники, отдыхать на море летом, увлекается виноделием, а также рисованием иллюстраций к книгам издательства MANGA. Защитил докторскую диссертацию в Токийском университете. Связаться с ним можно по адресу: WebGL.prog.guide@gmail.com.

**Доктор Роджер Ли** (Rodger Lea) – адъюнкт-профессор в центре Media and Graphics Interdisciplinary Centre, в Университете Британской Колумбии (University of British Columbia), с интересом в области мультимедиа и распределенных вычислений. Имеет более чем 20-летний опыт руководства исследовательской группой в академической и промышленной среде, занимался разработкой ранних версий трехмерных миров, участвовал в работе над стандартом VRML97, разрабатывал мультимедийные операционные системы, участвовал в создании прототипов интерактивного цифрового телевидения и в разработке стандартов домашних мультимедийных сетей. Опубликовал более 60 статей и написал 3 книги, является держателем 12 патентов. В настоящее время занимается исследованием растущего «Интернета вещей» (Internet of Things,  $Io(T)^2$ , но сохраняет влечение ко всему, что связано с графикой и мультимедиа.

<sup>2</sup> Концепция вычислительной сети физических объектов («вещей»), оснащённых встроенными технологиями для взаимодействия друг с другом или с внешней средой. – *Прим. перев.*

# ГЛАВА 1. O63op WebGL

WebGL - это технология, позволяющая рисовать, отображать и взаимодействовать со сложной, интерактивной трехмерной компьютерной графикой в веб-браузерах. Традиционно поддержка трехмерной графики ограничивалась высокопроизводительными компьютерами или специализированными игровыми консолями, а ее программирование требовало применения сложных алгоритмов. Однако, благодаря росту производительности персональных компьютеров и расширению возможностей браузеров стало возможным создание и отображение трехмерной графики с применением веб-технологий. WebGL, в сочетании с HTML5 и JavaScript, делает трехмерную графику лоступной лля веб-разработчиков и открывает возможность создания веб-приложений следующего поколения, с простыми и понятными пользовательскими интерфейсами и веб-контентом. Некоторые примеры таких интерфейсов показаны на рис. 1.1. В ближайшие годы можно ожидать появления программ, использующих WebGL, на самых разных устройствах, от стандартных ПК до бытовой электроники, смартфонов и планшетных компьютеров.

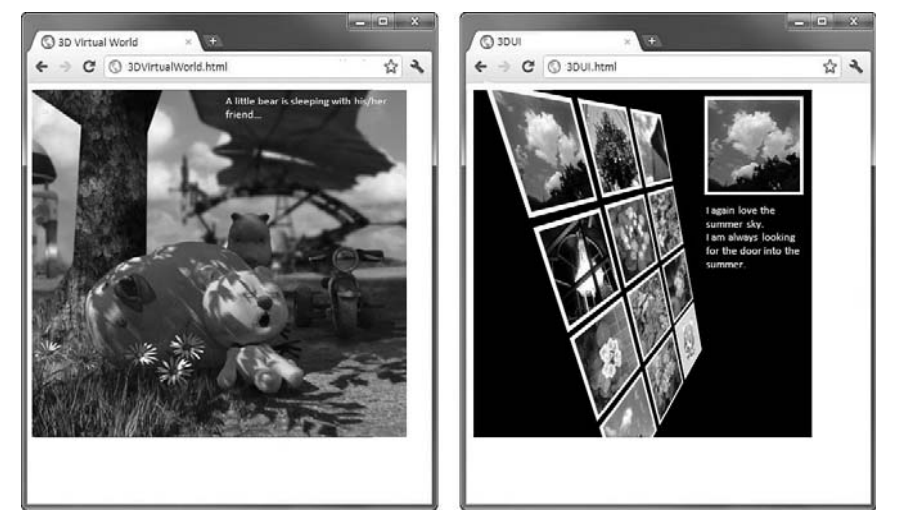

Рис. 1.1. Сложная трехмерная графика в браузере. © 2011 Хиромаса Хори (Hiromasa Horie) (слева), © 2012 Коичи Мацуда (Kouichi Matsuda) (справа)

#### Достоинства WebGL

НТМL5, последняя версия стандарта HTML, дополнила традиционный HTML средствами для работы с 2-мерной графикой, сетевых взаимодействий и доступа к локальному хранилищу. С появлением HTML5 браузеры быстро развились из простых инструментов отображения в сложные платформы для приложений. Однако с развитием появилась потребность в интерфейсах и графических возможностях, не ограничивающихся двумя измерениями. По этой причине была создана технология WebGL, занявшая центральное место в создании слоя отображения для новых приложений с трехмерной графикой, выполняющихся под управлением браузеров.

Традиционно для воспроизведения трехмерной графики требовалось создавать автономные приложения на таких языках программирования, как С или С++, использующие мощные графические библиотеки, такие как OpenGL и Direct3D. Однако, с появлением WebGL трехмерную графику стало возможным воспроизводить на стандартных веб-страницах, используя знакомые языки HTML и JavaScript - с небольшим объемом кода.

Особенно важно, что WebGL поддерживается браузерами, как технология по умолчанию для отображения трехмерной графики, что дает возможность использовать ее непосредственно, без необходимости устанавливать специальные расширения или библиотеки. Но самое замечательное, что основой всего этого является браузер, то есть вы можете запускать приложения WebGL на самых разных платформах, от быстродействующих ПК до бытовой электроники, планшетных компьютеров и смартфонов.

Эта глава познакомит вас с технологией WebGL в общих чертах, обозначит ключевые ее особенности и достоинства, а так же расскажет о происхождении WebGL. Кроме того, здесь вы узнаете, как связаны между собой WebGL, HTML5 и JavaScript, и познакомитесь со структурой программ, использующих WebGL.

# Достоинства WebGL

С развитием HTML, веб-разработчики получали новые возможности для создания все более и более сложных веб-приложений. Первоначально язык HTML предлагал только возможность отображения статического контента, но с добавлением поддержки языка сценариев JavaScript появилась возможность реализации более сложных взаимодействий и отображения динамического контента. Стандарт HTML5 добавил дополнительные возможности, включая поддержку 2-мерной графики в виде тега canvas. Это дало возможность размещать на страницах разные графические элементы, от танцующих мультипликационных персонажей до вывода анимации, соответствующей вводу пользователя.

Создание технологии WebGL стало еще одним шагом вперед, позволившим отображать и манипулировать трехмерной графикой на веб-страницах с помощью ЈаvaScript. Благодаря WebGL, разработчики могут создавать продвинутые пользовательские интерфейсы, трехмерные игры и использовать трехмерную графику для визуализации различной информации из Интернета. Несмотря на внушительные возможности, WebGL отличается от других технологий доступностью и простотой в использовании, что способствует ее быстрому распространению. В частности:

**HII | 27** 

- вы можете заниматься разработкой приложений с трехмерной графикой, используя только текстовый редактор и браузер:
- вы легко можете опубликовать свое приложение с трехмерной графикой, используя стандартные веб-технологии, и сделать его доступным для своих лрузей и лругих пользователей Сети:
- вы можете использовать всю широту возможностей браузеров;
- изучение и использование WebGL не вызывает никаких сложностей, потому что имеется огромное количество обучающих материалов и примеров программного кода.

### Вы можете заниматься разработкой приложений с трехмерной графикой, используя только текстовый редактор

Одной из замечательных особенностей разработки приложений с использованием WebGL является отсутствие необходимости в установке среды разработки. Как уже говорилось выше, так как WebGL является встроенной технологией, для разработки приложений с трехмерной графикой не требуется устанавливать специализированные инструменты, такие как компиляторы и компоновщики. Чтобы опробовать примеры программ, которые приводятся в этой книге, нужен всего лишь браузер с поддержкой WebGL. Если вы захотите поэкспериментировать с этими приложениями или написать свое, достаточно иметь стандартный текстовый редактор (например, Notepad или TextEdit). На рис. 1.2 демонстрируется приложение WebGL, выполняющееся в браузере Chrome, и файл HTML, открытый в редакторе Notepad. Файл с разметкой HTML загружает сценарий на языке JavaScript (RotateObject.js), использующий возможности технологии WebGL, который так же можно редактировать в простом текстовом редакторе.

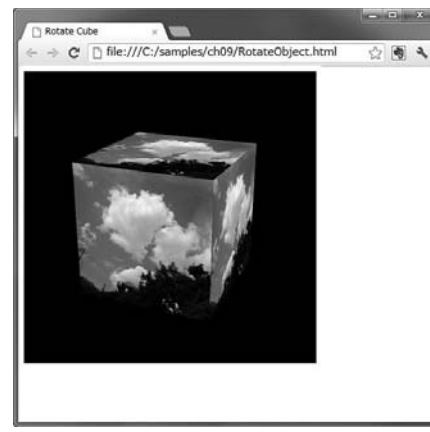

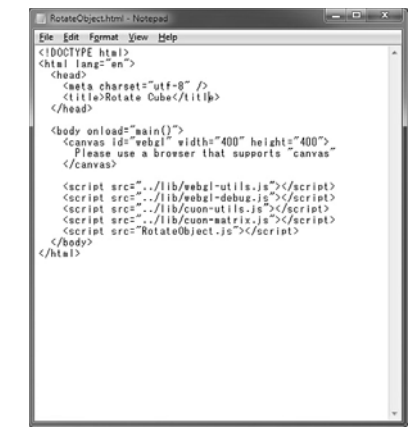

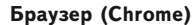

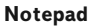

Рис. 1.2. Для разработки WebGL-приложений с трехмерной графикой необходимы только эти инструменты

Достоинства WebGL

**HII | | | | 29 |** 

### Публикация приложений с трехмерной графикой не вызывает сложностей

Традиционно, приложения с трехмерной графикой разрабатывались на таких языках, как С или C++ и компилировались в выполняемые файлы для конкретных платформ. Это означает, например, что версия для Macintosh не будет работать в Windows или Linux. Кроме того, пользователям требовалось установить не только само приложение, но еще и дополнительные библиотеки, что только добавляло сложностей для тех, кто стремился поделиться своим приложением.

Приложения на основе WebGL, напротив, благодаря тому, что состоят из файлов HTML и JavaScript, легко могут распространяться, так как для этого достаточно всего лишь разместить их на веб-сервере, как обычные веб-страницы, или отправить файлы HTML и JavaScript по электронной почте. Например, на рис. 1.3 показаны примеры WebGL-приложений, опубликованных компанией Google и доступных по адресу: http://code.google.com/p/webglsamples/.

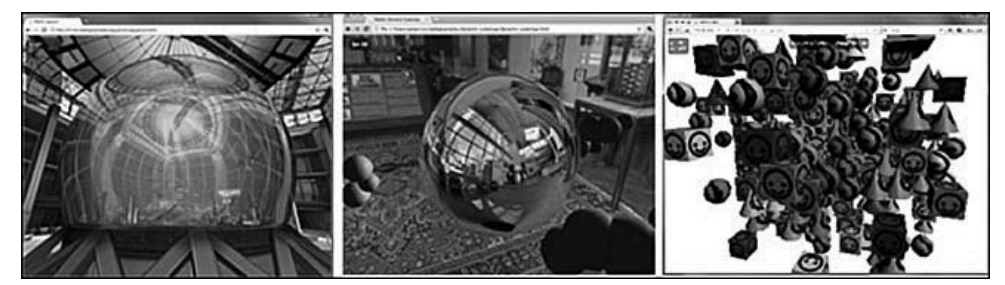

Рис. 1.3. Примеры WebGL-приложений, опубликованных компанией Google (с разрешения автора, Грегга Тавареса (Gregg Tavares), Google)

### Вы можете использовать всю широту возможностей браузеров

Поскольку WebGL-приложения фактически являются веб-страницами, появляется возможность использовать всю широту возможностей веб-браузеров, таких как добавление кнопок, вывод диалогов и текста, проигрывание аудио- и видеороликов, а также обмен данными с веб-серверами. Все эти дополнительные особенности доступны изначально, тогда как в традиционных приложениях с трехмерной графикой их необходимо реализовывать явно.

### Изучение и использование WebGL не вызывает никаких сложностей

Спецификация WebGL основана на открытом стандарте OpenGL, который уже много лет используется в качестве основы для разработки графических приложений, видеоигр и систем автоматизированного проектирования. Название «WebGL» можно интерпретировать как «OpenGL для веб-браузеров». Так как технология OpenGL используется на самых разных платформах уже более 20 лет, и за эти голы было написано огромное количество учебников, справочников, статей и примеров программ, использующих ее, которыми с успехом можно использовать и при изучении WebGL.

### История происхождения WebGL

Из технологий отображения трехмерной графики на персональных компьютерах наибольшее распространение получили Direct3D и OpenGL. Direct3D - составная часть пакета технологий Microsoft DirectX - это технология отображения трехмерной графики, предназначенная для использования на платформе Windows. Она является лицензионным программным интерфейсом (АРІ) и контролируется корпорацией Microsoft. Альтернативная ей технология OpenGL получила гораздо более широкое распространение, благодаря ее открытости. Реализации OpenGL доступны для Macintosh, Linux и различных устройств, таких как смартфоны, планшетные компьютеры и игровые консоли (PlayStation и Nintendo). Имеются также реализации для Windows, которые представляют прямые альтернативы Direct<sub>3</sub>D.

Первоначально технология OpenGL была разработана в компании Silicon Graphics Inc. и опубликована как открытый стандарт в 1992 году. С тех пор вышло несколько версий стандарта OpenGL, оказавшего большое влияние на развитие трехмерной графики, создание программных продуктов и даже киноиндустрию. Последней версией OpenGL для настольных ПК на момент написания этих строк была версия 4.3. Несмотря на то, что технология WebGL корнями уходит в OpenGL, в действительности она является дальнейшим развитием версии OpenGL для встраиваемых систем, таких как смартфоны и игровые консоли. Эта версия, известная как OpenGL ES (for Embedded Systems – для встраиваемых систем), создана в 2003-2004 годах и затем была обновлена в 2007 году (ES 2.0) и в 2012 (ES 3.0). WebGL основана на версии ES 2.0. В последние годы быстро растет число устройств и процессоров, поддерживающих спецификацию, в число которых входят смартфоны (iPhone и Android), планшетные компьютеры и игровые консоли. Отчасти такой успех обусловлен добавлением в OpenGL ES новых особенностей, а также удалением множества устаревших и ненужных функций, что сделало спецификацию более легковесной и при этом достаточной для создания выразительной и привлекательной трехмерной графики.

На рис. 1.4 показано, как связаны между собой OpenGL, OpenGL ES  $1.1/2.0/3.0$ и WebGL. Так как сама спецификация OpenGL продолжала непрерывное развитие от версии 1.5 к версиям 2.0 ... 4.3, спецификация OpenGL ES была стандартизована как подмножество определенных версий OpenGL (OpenGL 1.5 и OpenGL 2.0).

Как показано на рис. 1.4, переход к версии OpenGL 2.0 означился появлением новой важной особенностью - поддержкой программных шейдеров. Эта поддержка была перенесена в OpenGL ES 2.0 и стала одним из основных элементов спецификации WebGL 1.0.